### Ruby/Rails Tools

Ruby Fools 2008 - Oslo

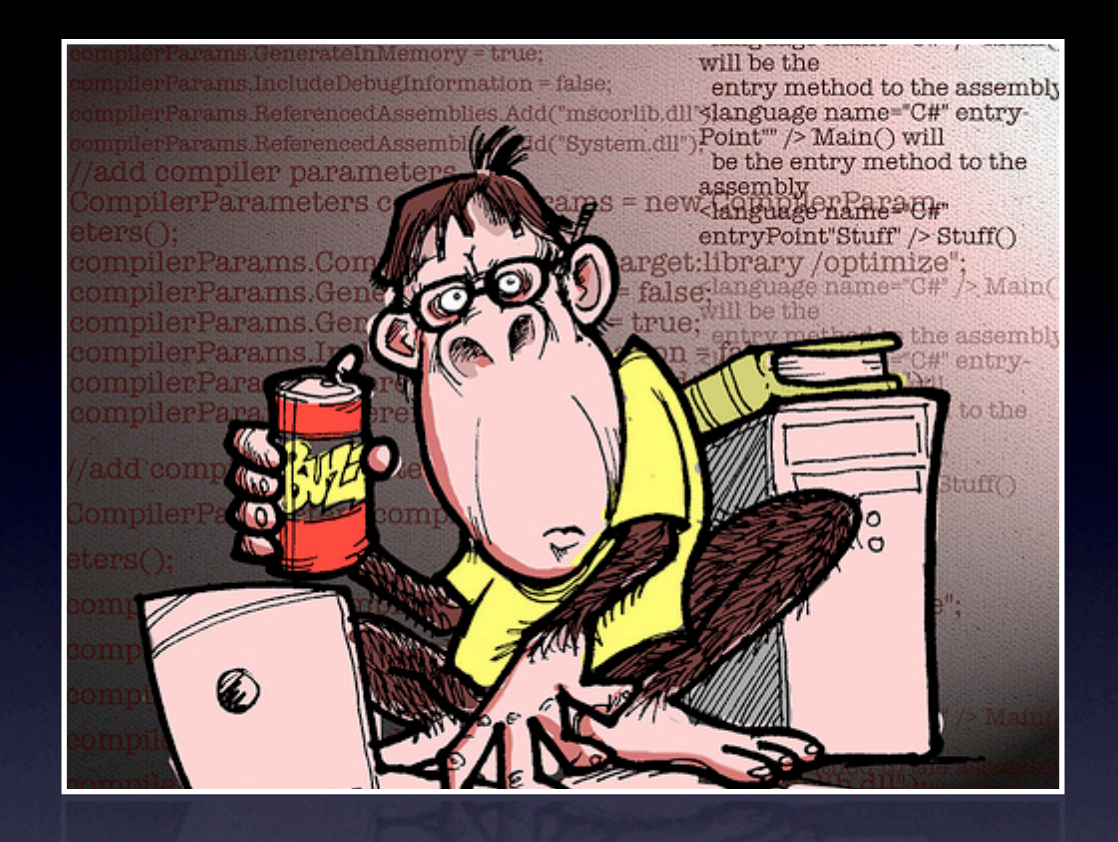

#### About Me

Cloves Carneiro Jr.

[ccjr@spinbits.com](mailto:ccjr@spinbits.com)

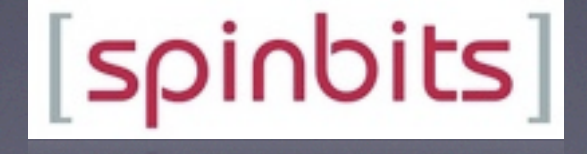

#### My Book

#### Beginning Rails From Novice to Professional

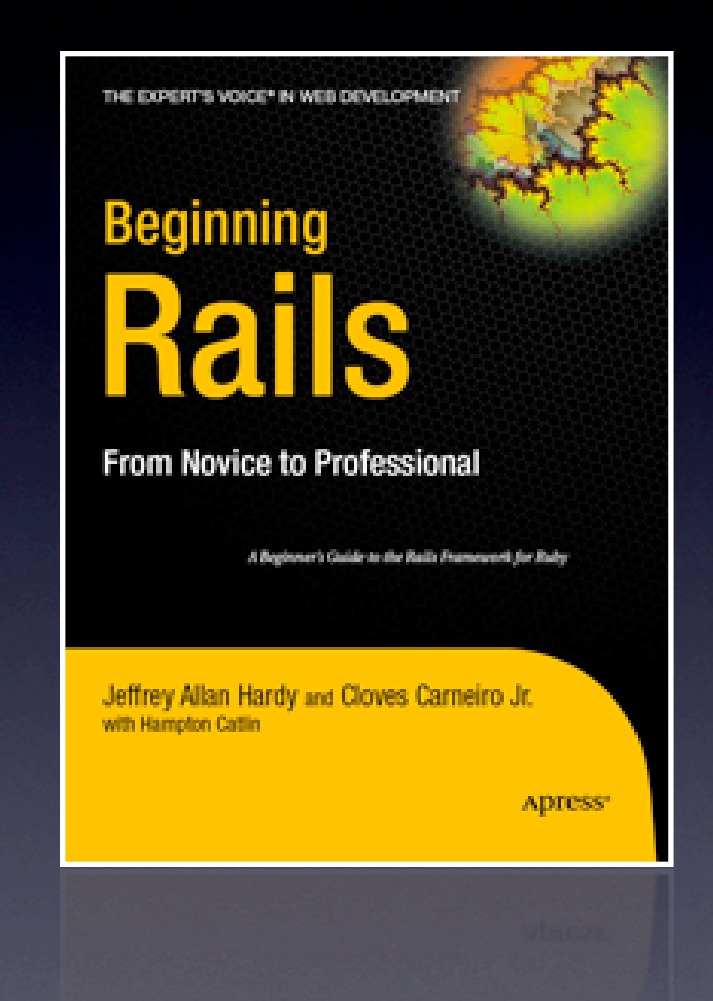

#### Tools that matter

- Why do tools matter
- What tools should I use?
- **Productivity Boost**

#### **Contents**

- SCM
- Editors/IDE
- Testing
- Rake
- Deployment
- Terminal/irb/console
- Generators

# Source Code Management

- Source Code Control
	- Access to all versions
	- Easily rollback bad design decisions
- Centralized
	- Subversion, CVS
- Distributed
	- Git, Mercurial

#### Subversion

- Source Code Control
	- ➡ <http://subversion.trigis.org>
- Subversion Hooks
	- **Continuous Integration**
	- Diff emails in your Inbox
	- Anything you want

# Diffs in your Inbox

What is it?

• What do I get?

#### **Restate activity: r742 - in trunk: app/models test/unit** Trash **SpinBits**

The Restate SVN <automation@spinbits.com> to developers More options Apr 9 (3 days ago)

Author: junior Date: 2007-04-09 09:16:14 -0500 (Mon, 09 Apr 2007) New Revision: 742

Modified:

trunk/app/models/property.rb

trunk/test/unit/property test.rb

Log:

Removed latitude/longitude methods that were overwritting code in the acts\_as\_mappable plugin

Modified: trunk/app/models/property.rb

2007-04-09 13:41:52 UTC (rev 741) --- trunk/app/models/property.rb +++ trunk/app/models/property.rb 2007-04-09 14:16:14 UTC (rev 742)

@@-77,14 +77,6 @@

self.name.nil? ? id : "#{id}-#{name.gsub(/[^a-z0-9]+/i, '-')}" end

- def latitude

- building.nil? ? neighborhood.latitude : building.latitude

- end

# Continuous Integration

- What is it?
- When does it run?
- How does it help?

### CI Tools

- Rails plugin
	- ./script/plugin install continuous builder
- Cerberus
	- ➡ http://cerberus.rubyforge.org
- Cruise Control
	- ➡ <http://cruisecontrolrb.thoughtworks.com>

## Text Editor / IDE

- Know one editor very well
- Syntax coloring
- Auto completion
- Project/File Browser

# Ruby/Rails IDEs

- RadRails
	- <http://www.aptana.com/rails/>
- NetBeans
	- ➡ <http://www.netbeans.org/features/ruby/>
- **•** Others ...

#### **TextMate**

#### ■ <http://macromates.com>

- Bundles
	- Ruby
	- Rails
- **•** Quick navigation

# **TextMate** Ruby Bundle

- Smart Auto-complete
- Run Ruby code from the editor
- **Code Snippets**

# **TextMate** Rails Bundle

- Smart Auto-complete
- Move from View to Controller to Test
- Rails practices

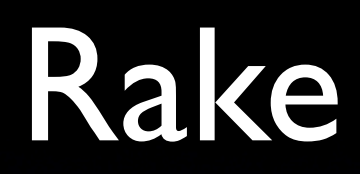

- What is it?
- How it helps?

### Rake for Rails

- test:units/functionals/integration/uncommited
- db:fixtures/migrate/schema/sessions
- rails:freeze/unfreeze/update
- doc:app/plugins/rails
- stats
- log:clear

#### llest

- Code coverage
	- Rcov
- Autotest(ZenTest)
	- **•** Growl notifier
	- RedGreen

### Rcov

#### • What is it?

- How does it look?
- gem install rcov

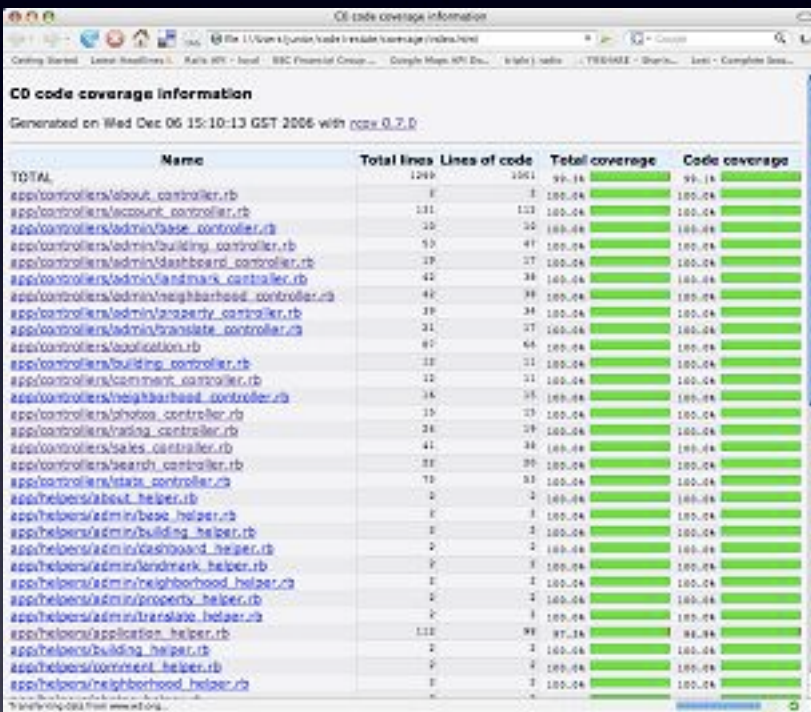

#### ZenTest/Autotest

- How does it help me?
- gem install ZenTest
- Add ons
	- Growl notifier
	- RedGreen

# Deployment

- The need
- Capistrano
- Vlad The Deployer

### Capistrano

- How to install?
	- gem install capistrano
- Recipes all over the net

# Vlad The Deployer

- How to install?
	- gem install vlad
- Rake based
	- **•** rake vlad:deploy

# deploy.rb

set :domain, "server.com" set : deploy\_to, "/usr/local/rails/fu" set :repository, "svn://server.com/apps/fu"

```
namespace :vlad do
  task :deploy => ['vlad:update', 'vlad:symlink', 'vlad:migrate', 
'vlad:restart_mongrel']
  desc 'Restarts mongrel cluster'
  remote_task :restart_mongrel, :roles => :app do
   run "cd #{current_path} && sudo mongrel_rails 
cluster::stop && mongrel_rails cluster::start"
  end
end
```
#### Terminal/irb/console

- **•** Interactive shell
- **•** Interact with Ruby/Rails code on the spot
- irb comes with Ruby
- **•** script/console comes with Rails

#### **Generators**

- Rails makes great use of generators
- gem install rubigen

# Finding tools

- How much time to invest?
- When to stop searching?
- Didn't find what you need? WRITE AND SHARE IT

# Summary

- Tools are powerful
- Tools are your friend
- **•** Have fun

#### Resources

#### • <http://rubyinside.com>

- <http://agilewebdevelopment.com>
- [http://errtheblog.com/](http://errtheblog.com)
- [http://drnicwilliams.com/](http://drnicwilliams.com)
- [http://rubyunderground.org/](http://rubyunderground.org)

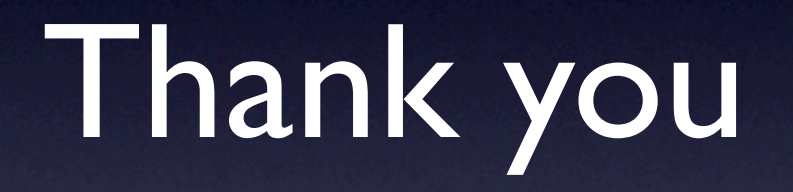